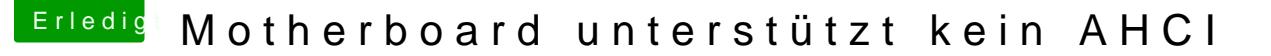

Beitrag von moonshiner vom 6. Januar 2015, 00:40

Hallo zusammen,

habe den Thread via Onkel Google gefunden, da ich ideal das selbe Probler dran verzweifle.

[MacGrumm](https://www.hackintosh-forum.de/user/18406-macgrummel/)babe schon einiges über .kext files gelesen, jedoch bisher nicht das ich genau mit diesen anstellen muss. GGF hast du ja ein Tipp oder gar einen Link für mich, der das erklärt.

Ansonsten ist Mac OS X Yosemite bereits auf einem USB Stick drauf (UniBea